## **WNIOSEK O REJESTRACJĘ ADMINISTRATORA CENTRALNEGO/ADMINISTRATORA ZASOBÓW/ ADMINISTRATORA LOKALNEGO**  *Z OŚWIADCZENIEM O ZACHOWANIU POUFNOŚCI***.**

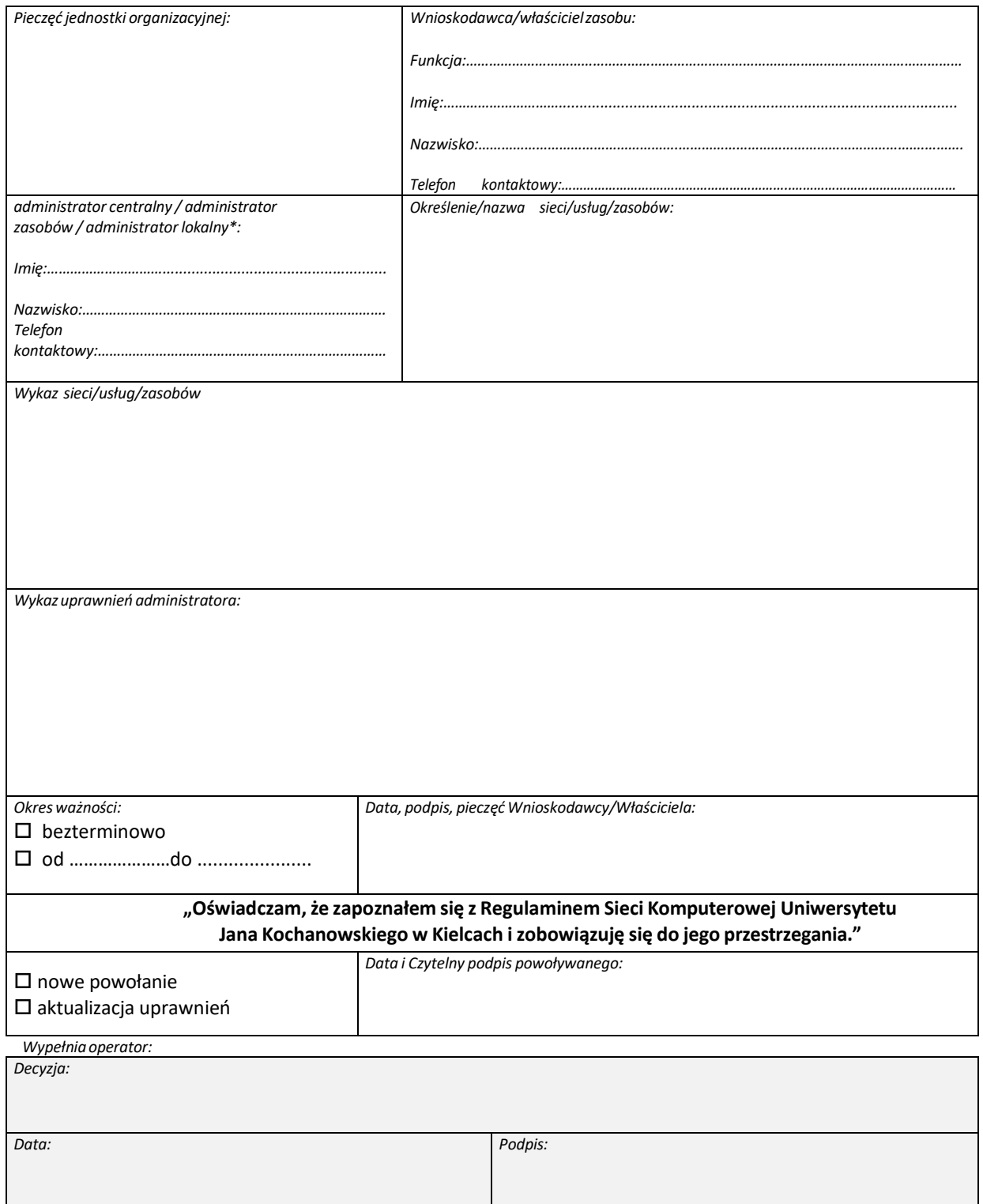